## **Philipp**

Die Infiltrationsmenge nach einer Zeit \$t\$ wird nach Philipp berechnet mit:

```
|\$$ I(t) = S p*t^{1/2}+K p*t$$
```
[PhilippInt.py](https://hydro-wiki.de/_export/code/hydro/philipp?codeblock=0)

```
from pylab import *
def PhilippInt(t):
    S = 85.0K = 5.0Ip = S*t**(0.5)+K*t return Ip
t = \text{arange}(0.0, 60.0, 0.5)plot(t, PhilippInt(t))
ytext = ylabel('Infiltrationsmenge (mm)')
xtext = xlabel('Zeit (Min.)')show()
```
mit der Sorptivität \$S\$ in mm mm/und der hydraulischen Leitfähigkeit \$K\$ in mm/h.

Aus dieser Gleichung kann die Gleichung für die Infiltrationsrate durch Ableiten erstellt werden:

 $$5$  i(t) = 1/2\*S p\*t^{-1/2}+K p\$\$

[Philipp.py](https://hydro-wiki.de/_export/code/hydro/philipp?codeblock=1)

```
from pylab import *
def Philipp(t):
    S = 85.0K = 5.0ip = 0.5*S*t**(-0.5)+K return ip
t = \text{arange}(0.0, 60.0, 0.5)plot(t, Philipp(t))
ytext = ylabel('Infiltrationsmenge (mm)')
xtext = xlabel('Zeit (Min.)')show()
```
From: <https://hydro-wiki.de/>-

Permanent link: **<https://hydro-wiki.de/hydro/philipp?rev=1475536574>**

Last update: **2024/04/10 10:12**

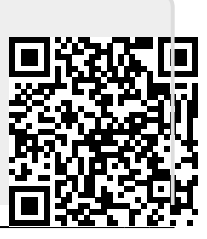